Content Authoring with HTML

Components of an HTML Document

# Components of an HTML Document

- **Document structure elements these are inferred**
- **Document type declaration**
- **Document title**
- Character set declaration
- Content plain text and content elements

# Document Type Declaration

- Must be the first thing to appear in an HTML document
- **If Identifies the document as an HTML document**
- **Indicates which version of the HTML standard the browser should** use when interpreting the document
- **Omission will result in minor display anomalies**
- Declared as part of the <!DOCTYPE> tag
- HTML5 is identified using the "html" argument like so:

### <!DOCTYPE html>

## Document Title

- A title identifies an HTML document "by name"
- If it is displayed in the browser heading, as the page name when bookmarking, and on search engine results
- It is declared using the <title> element
- A document must contain exactly one title

### <title>Janelle Monáe</title>

## Character Set Declaration

- Computers store data in a binary format ones and zeros
- $\blacksquare$  In order for a computer to display glyphs letters, numbers, etc. it must contain software which can interpret sets of binary and translate them into the appropriate glyph
- There are many different glyph "dictionaries" available, some vary in size and number of glyphs covered

## Character Set Declaration

- In early computing ASCII was used  $-$  a 128 glyph character set  $$ thus, it only covered a small subset of the Latin alphabet
- The International Standards Organization established standard character sets for use in different language environments – all the ISO sets include the ASCII set within, with an additional 128 characters, depending on the set, for a total of 256 glyphs
- Since the ISO sets did not suffice for multilingual environments, the Unicode Consortium established it's own character set, that includes "all the characters, punctuations, and symbols in the world."

## Character Set Declaration

- The character set declaration is made as part of the <meta> element
- If it is made using the "charset" attribute like so:

#### <meta charset="utf-8">

 $\blacksquare$  Omission will result in the browser using it's default character set  $\blacksquare$ usually ISO-8859-1, Latin alphabet part 1 – which will result in display anomalies under certain circumstances

#### <!DOCTYPE html>

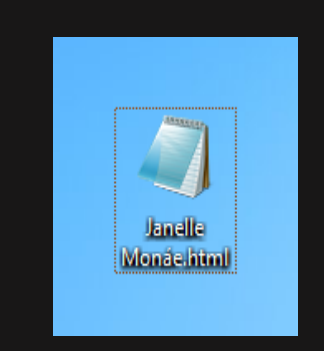

#### <!DOCTYPE html>

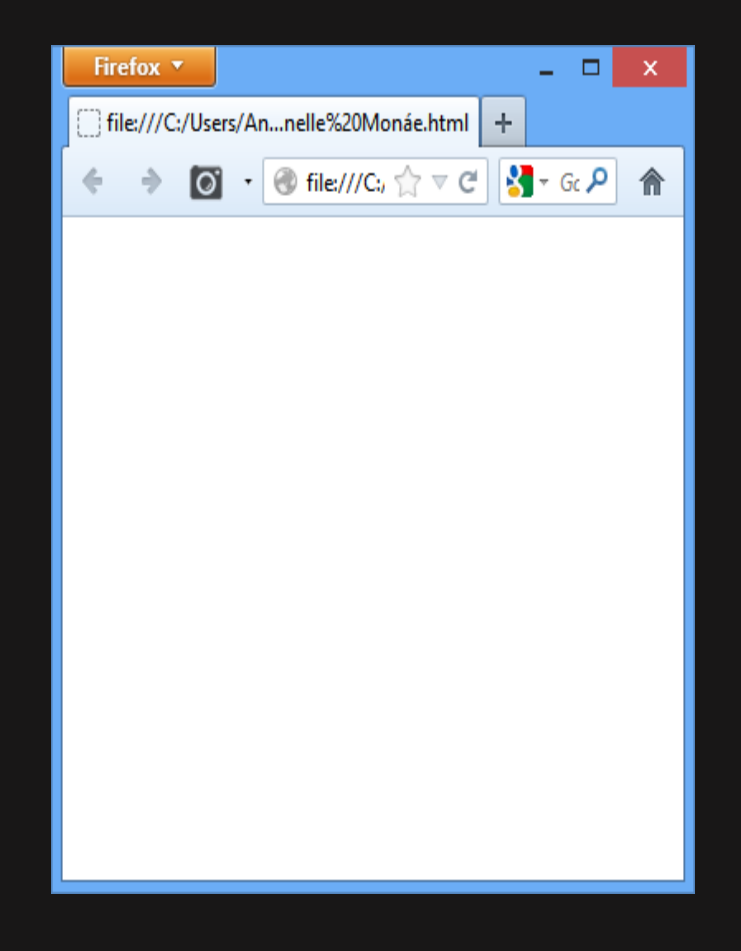

#### <!DOCTYPE html> <title>Janelle Monáe</title>

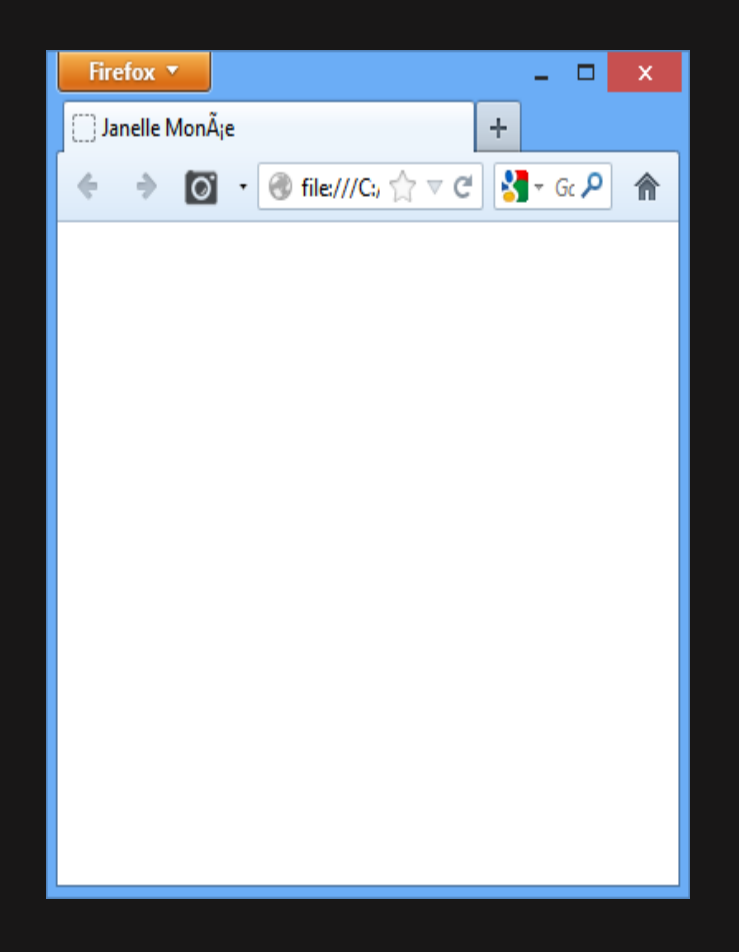

<!DOCTYPE html> <title>Janelle Monáe</title> <meta charset="UTF-8">

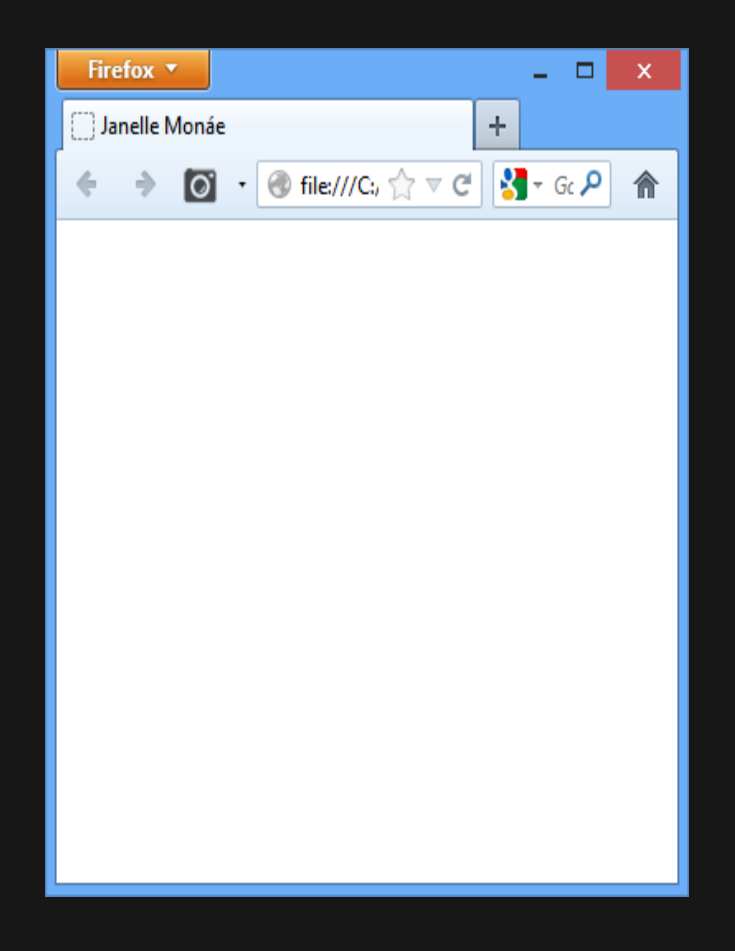